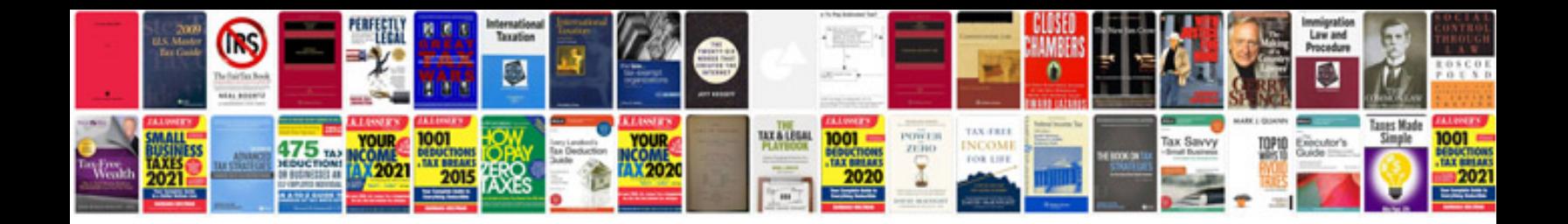

**The gnu make manual**

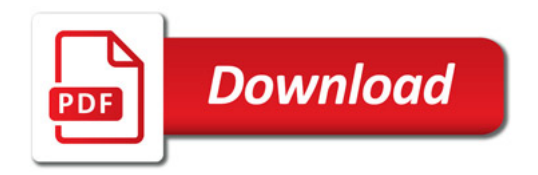

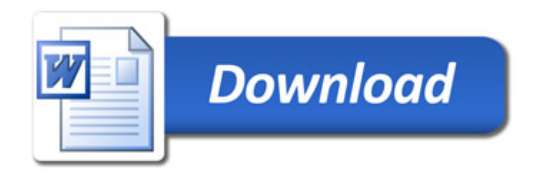